**Jak działać w sytuacji niechcianych inwestycji przemysłowych prowadzenie: Martyna Nagórska**

organizator:

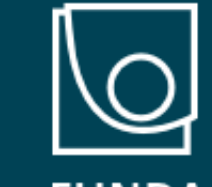

**FUNDACJA IM.STEFANA BATOREGO** 

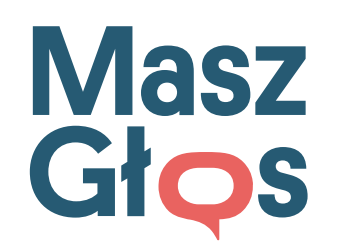

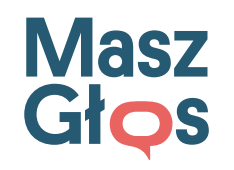

## **Martyna Nagórska**

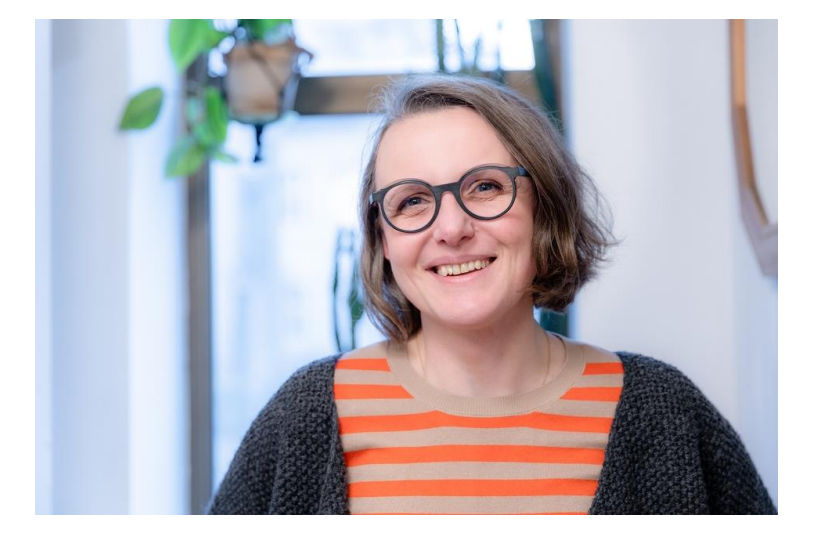

Praktyczka partycypacji, architektka i planistka z długoletnim stażem w administracji samorządowej. Prowadzi własną działalność - NANU partycypacja zajmującą się projektowaniem partycypacyjnym oraz konsultacjami społecznymi. Współpracuje z samorządami, organizacjami pozarządowymi, wspólnotami mieszkaniowymi. Członkini Towarzystwa Urbanistów Polskich oddział Gdańsk. Liderka lokalnej społeczności – prowadzi innowację społeczną Baba z Wrzeszcza. Wolontariuszka fundacji Zupa na Monciaku – organizacji niosącej pomoc osobom Fot. Dominik Paszliński w kryzysie bezdomności oraz pomoc Ukrainie.

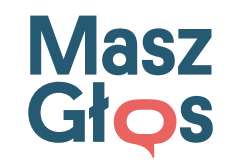

## **Czym zajmiemy się dzisiaj?**

- ABC inwestycji produkcyjno-przemysłowych
- Co może strona społeczna wobec inwestycji przemysłowych?
- Jak nie stać się narzędziem w rękach politycznych oponentów?
- Skąd czerpać wiarygodną wiedzę na temat przestrzeni?
- · Jakich narzędzi może użyć "zwykły" mieszkaniec?

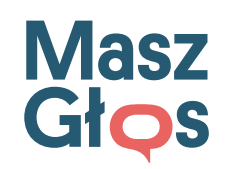

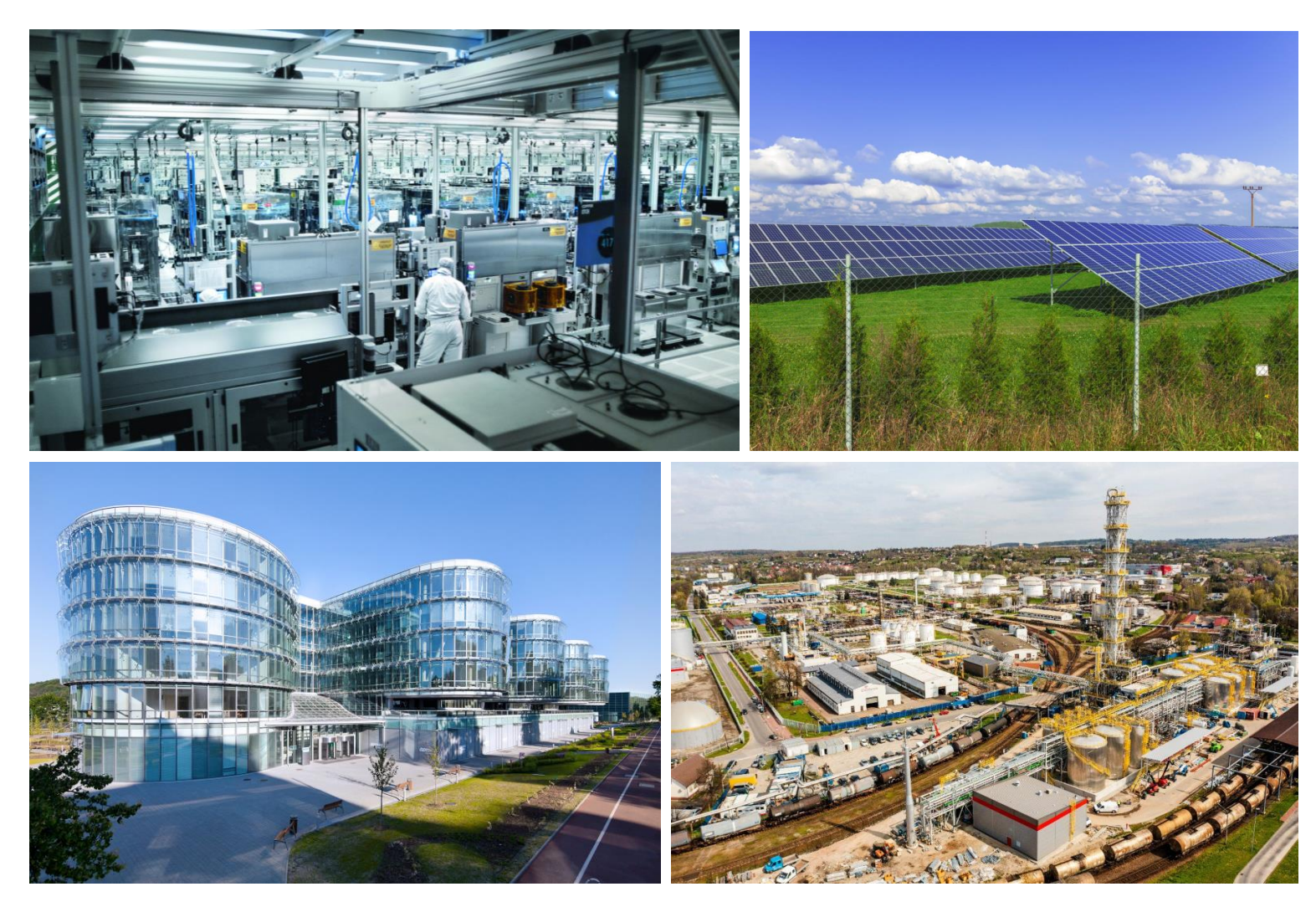

**Inwestycja produkcyjnoprzemysłowa, czyli jaka?**

- Transformacja technologiczna
- Przemysł 4.0
- Wysokie technologie
- Zrównoważony rozwój
- Odnawialne Źródła Energii (OZE)

Źródło: internet

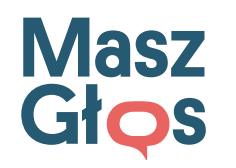

#### **PRZEWODNIK PO PLANOWANIU PRZESTRZENNYM W GDYNI**

ZBIÓR PRZYDATNYCH INFORMACJI

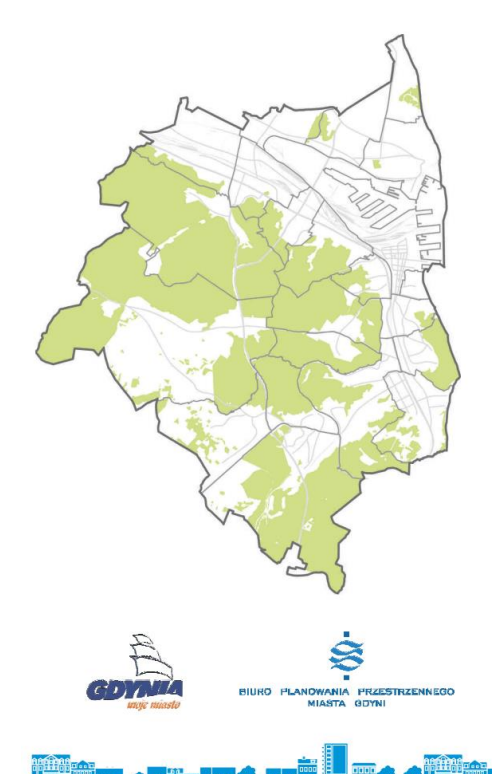

#### **NARZEDZIA W PLANOWANIU**

#### STUDIUM UWARUNKOWAŃ I KIERUNKÓW **ZAGOSPODAROWANIA PRZESTRZENNEGO GDYNI**

Dokument sporządzany w granicach administracyjnych gminy, w którym określa się politykę przestrzenna aminy, w tym lokalne zasady cagospodarowania przestrzennego Istalenia studium sa wiażace dla organów gminy przy sporządzaniu planów miejscowych. Studium nie jest aktem prawa miejscowego. Studium uchwalane jest przez Rade Miasta Gdyni.

Obecnie obowiazuje Studium uwarunkowań i kierunków zagospodarowania przestrzennego<br>Gdyni, uchwalone uchwałą nr<br>XI/342/19 z dnia 28 sierpnia 2019 r.

#### MIEJSCOWY PLAN ZAGOSPODAROWANIA PRZESTRZENNEGO

**DECYZJA O WARUNKACH ZABUDOWY** 

nich<br>Stadt

działek.

przestrzennego.

cument sporządzany w celu ustalenia przeznaczenia terenów oraz określenia sposobów ich zagospodarowania i zabudowy. Dokument ten jest aktem prawo mieiscowego, nie może naruszać ustaleń Studium. Sporządzany jest dla fragmentu miasta, stanowi podstawę do wydania pozwolenia na budowę. Plany miejscowe uchwalane są przez Radę Miasta Gdyni.

Decyzia administracyjna

wydawana przez Prezydenta Miasta

Gdyni, która ustala warunki zabudowy dla konkretnej działki lub

Wydawane sa w przypadku ady na

danym obszarze nie obowiazuje miejscowy plan zagospodarowania

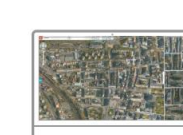

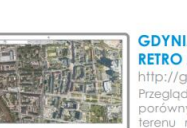

Le construction ( ) which are more which

**GDYNIA WCZORAJ I DZIŚ RETRO MAPY** ttp://gdynia.retromapy.pl eglądarka ortofotomap dająca możliwość równywania zmian zagospodarowania

**INTERNETOWE ŹRÓDŁA INFORMACJI** 

**BIP GDYNIA** 

ttps://www.gdynia.pl/bip/plany

trona, na której znajdują się wszelkie

nformacje dotyczące dokumentów

planistycznych - obowiązujących i w trakcie

egladanie danych ewidencji gruntów udynków, warstw analitycznych, takich jał ruktura własności gruntów, dokonywanie miarów odległości i powierzchni ora: okonywanie wydruków wybranej treśc

ortal prezentujący Gdynię z czterech stron

orządzania (studium, plany miejscowe).

**GDYŃSKI PORTAL MAPOWY** 

tp://nasze.miasto.gdynia.pl

**ZDJĘCIA PIONOWE I UKOŚNE** 

ttp://gdynia.ukosne.pl

renu na danych pozyskanych w dwóch żnych okresach

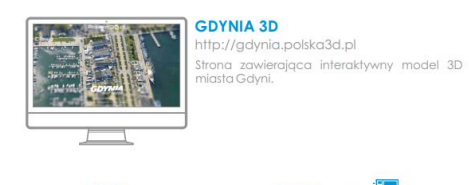

#### Źródło: gdynia.pl/plany

### **Dokumenty planistyczne, procedury**

- Studium uwarunkowań i kierunków zagospodarowania przestrzennego
- Miejscowy plan zagospodarowania przestrzennego
- Decyzja o środowiskowych uwarunkowaniach
- Pozwolenie na budowę
- Decyzja o warunkach zabudowy
- Decyzja o lokalizacji inwestycji celu publicznego

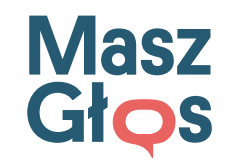

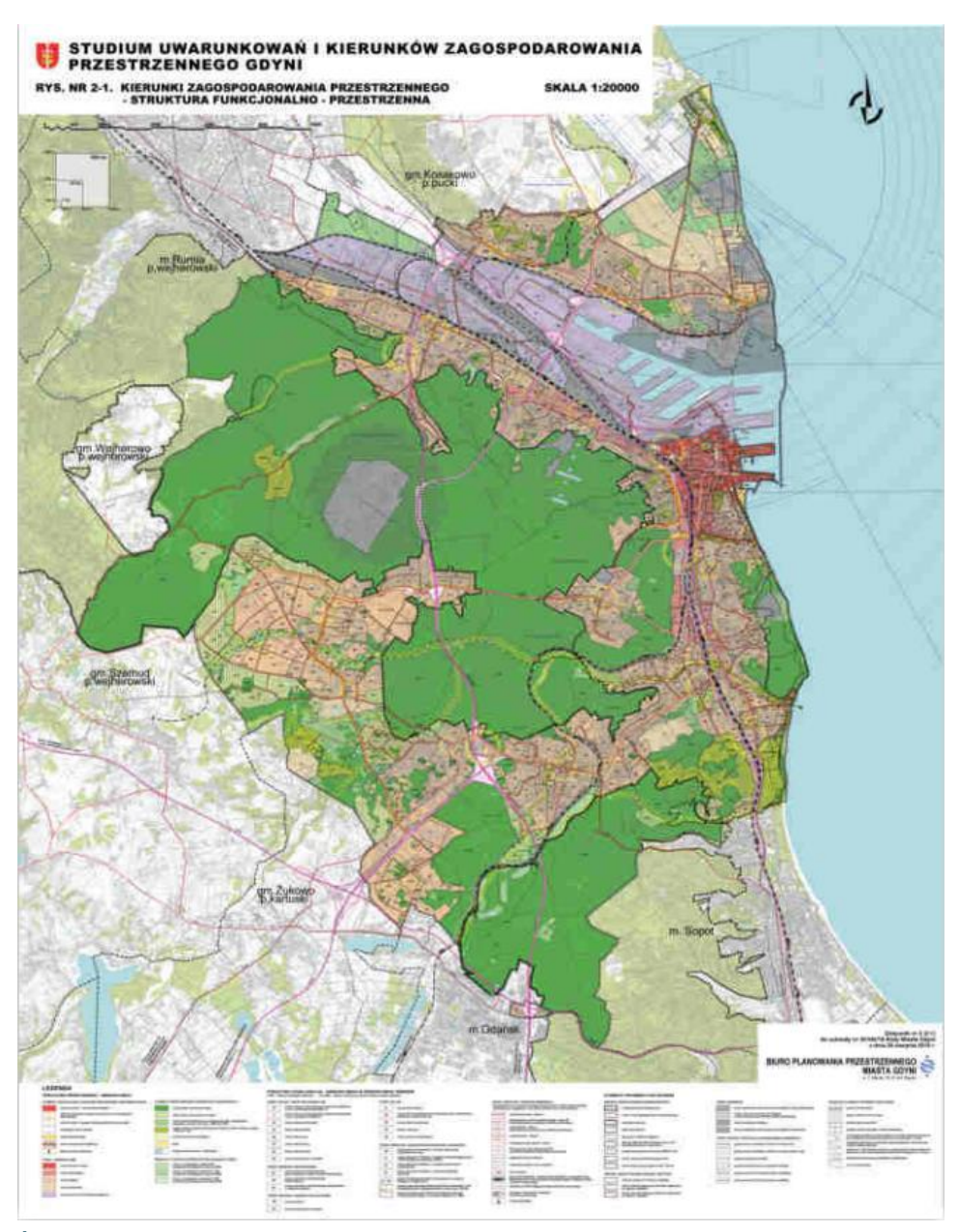

**Studium uwarunkowań i kierunków zagospodarowania przestrzennego**

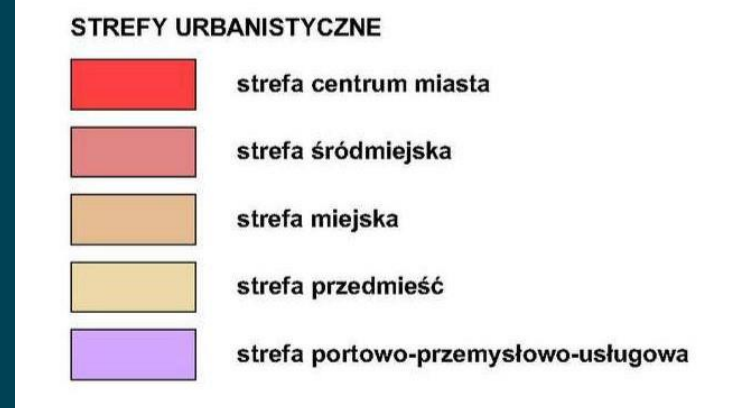

Źródło: gdynia.pl/plany

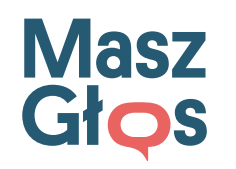

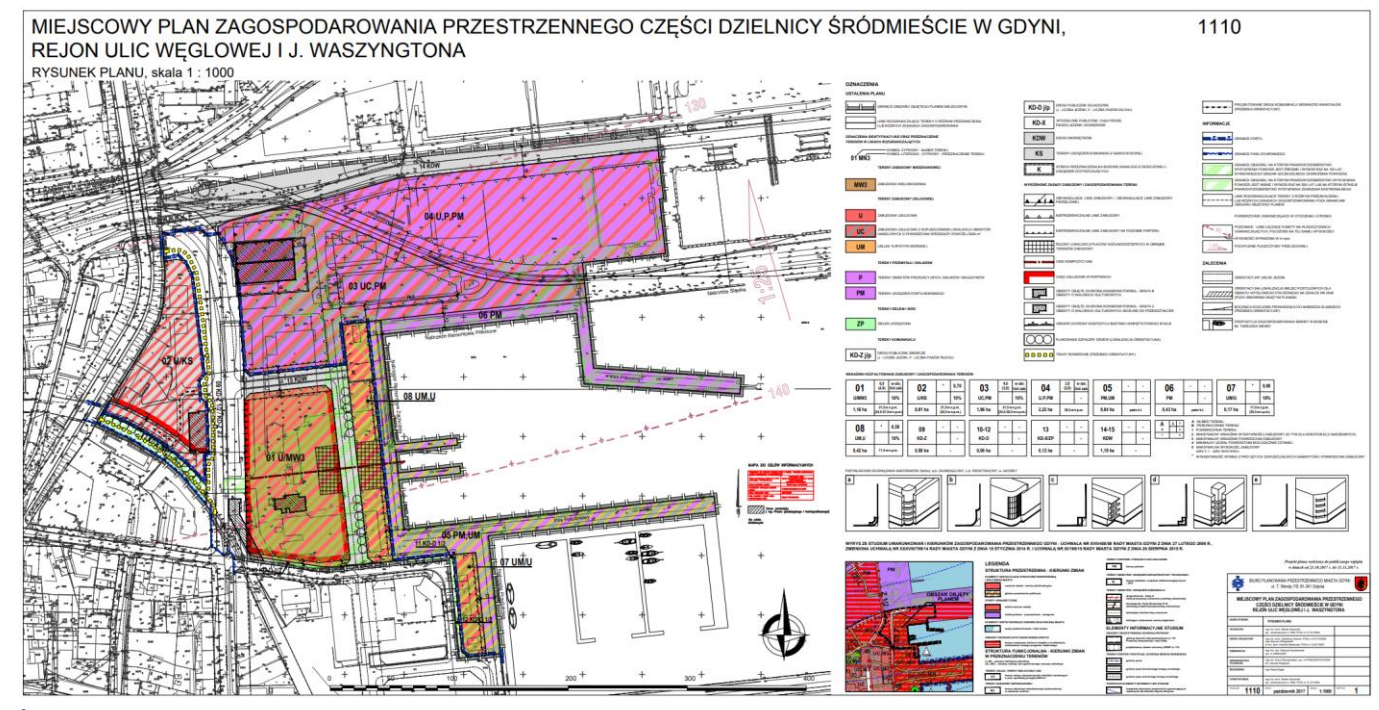

#### Źródło: gdynia.pl/plany

## **Miejscowy plan zagospodarowania przestrzennego**

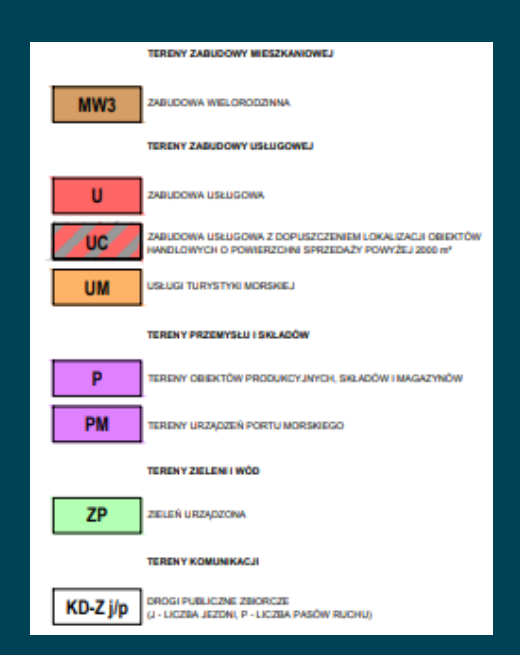

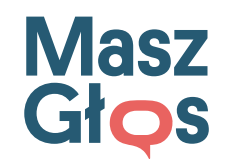

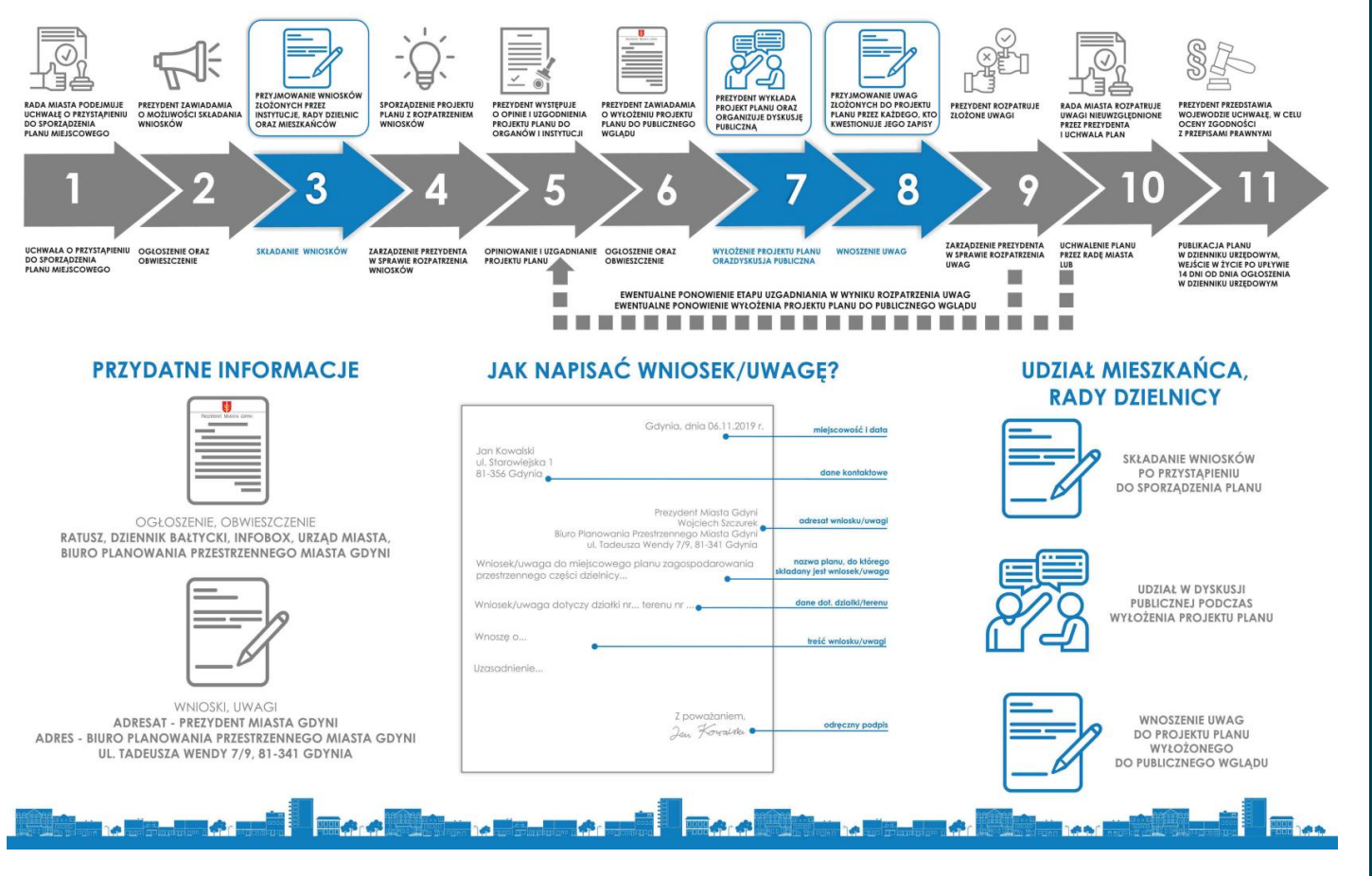

### **Procedura sporządzania**

- Studium uwarunkowań i kierunków zagospodarowania przestrzennego
- Miejscowego planu zagospodarowania przestrzennego

Źródło: gdynia.pl/plany

**Masz** Głos

Prezydent Miasta Gdańska WŚ-I.6220.II.94D.2013.EI.172617 (za dowodem doreczenia)

Gdańsk, dnia 23 stycznia 2015 r.

 $3969$  del

#### **DECYZJA** o środowiskowych uwarunkowaniach

Na podstawie art.10 z dnia 14 czerwca 1960r. Kodeks postepowania administracyjnego (Dz.U.2013.267 z późn zm.) oraz art. 71 ust. 2 pkt 2, art. 75 ust. 1 pkt 4) oraz art. 82 i art. 85 ust. 1 i ust. 2 ustawy z dnia 3 października 2008 r. o udostępnianiu informacji o środowisku i jego ochronie, udziale społeczeństwa w ochronie środowiska oraz o ocenach oddziaływania na środowisko (Dz.U.2013.1235 z późn. zm.), a także § 3 ust. 2 pkt 2 w związku z § 3 ust. 1 pkt 34, 61, 67 i 68 Rozporządzenia Rady Ministrów z dnia 9 listopada 2010 r. w sprawie przedsięwzięć mogących znacząco oddziaływać na środowisko (Dz.U.2010.213.1397 z późn. zm.), po rozpatrzeniu wniosku Pana Sławomira Bryczkowskiego działającego z upoważnienia ECE Projektmanagament Polska Sp. z o.o. z siedzibą w Warszawie z dnia 21 czerwca 2013 r. (wpływ uzupełnienia: 16.07.2013 r.) o wydanie decyzii o środowiskowych uwarunkowaniach dla przedsiewzię

#### Przebudowa Potoku Strzyża dla umożliwienia rozbudowy Galerii Bałtyckiej w Gdańsku

- po przeprowadzeniu postępowania w sprawie oceny oddziaływania na środowisko,
- po uzgodnieniu warunków realizacji przedsięwzięcia z Regionalnym Dyrektorem Ochrony Środowiska w Gdańsku - postanowienie nr RDOŚ-Gd-WOO.4242.17.2014.AT.7 z dnía 9 grudnia 2014 r. i zasięgnięciu opinii Państwowego Powiatowego Inspektora Sanitarnego w Gdańsku - opinia nr SE.ZNS-80/491/1/AR/14 z dnia 27 lutego 2014 r.. podtrzymana pismem nr SE.ZNS-80/491R/1/AR/14 z dnia 25.06.2014 r. oraz pismem nr SE.ZNS-80/491/1/AR/14 z dnia 29.10.2014 r.,
- po zapoznaniu się z:
	- · raportem o c-d-d-take many na arouowiano przedmiocowego przeusięwzięcia opracowanie: mgr inż. Patryk Delegowski, mgr aweł Wiśniewski, mgr inż. Natalia Rogulska, grudzień 2013 r.) oraz uzupełnieniami ww. raportu:
		- o wyjaśnieniami i uzupełnieniami przedstawionymi przez BPBK S.A. (z dnia 14.05.2014 r., 17.06.2014 r., 08.09.2014 r., 30.09.2014 r.),

#### ustalam

środowiskowe uwarunkowania dla przedsięwzięcia: Przebudowa Potoku Strzyża dla umożliwienia rozbudowy Galerii Bałtyckiej w Gdańsku

- I. Określam:
	- 1. Rodzaj i miejsce realizacji przedsięwzięc....

Planowane przedsięwzięcie polegać będzie na przebudowie Potoku Strzyża dla umożliwienia rozbudowy Galerii Bałtyckiej w Gdańsku, na odcinku od istniejącej komory między jezdniami al. Grunwaldzkiej do włączenia do przepustu przeprowadzającego wody potoku pod torami kolejowymi w rejonie stacji Gdańsk Wrzeszcz. Istniejący kolektor przebiegający częściowo po terenar<sup>+</sup> <sup>++++++</sup> prywatnych, wzdłuż budynku Galerii Bałtyckiej zostanie unieczynniony i fizycznie usunięty z gruntu.

# **Decyzja o środowiskowych uwarunkowaniach**

- Karta Informacyjna Przedsięwzięcia (KIP)
- Raport o oddziaływaniu przedsięwzięcia na środowisko
- Ocena oddziaływania na środowisko
- Decyzja o środowiskowych

uwarunkowaniach

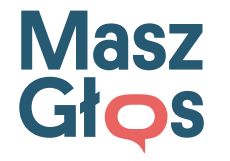

#### STAROSTA TARNOWSKI

UAB.6740.372.2017.BK

Tarnów, dn. 25 maja 2017r.

#### DECYZJANR 7 2017

Na podstawie art. 28. art. 33 ust. 1, art. 34 ust. 4, art. 36 ustawy z dnia 7 lipca 1994 r. - Prawo budowlane  $1/26$ . art 55 dec 1, art 51 dec 1, and 51 dec 1, and 1, and 1, and 1, and 104 ustawy z dnia budowiane (DZ, O, Z 2010), poz. 250 Z pozii, zin.) oraz in possibility (Dz, U, z 2016r, poz. 23 z późn. zm.) po rozpatrzeniu wniosku pozwolenia na budowę z dnia 10.03.2017r.,

#### STAROSTA TARNOWSKI ZATWIERDZA PROJEKT BUDOWLANY I UDZIELA POZWOLENIA NA BUDOWĘ

dla

Pana Marcina Leśniak prowadzonego działalność gospodarczą pod nazwą Firma Handlowo-Usługowa "COMERCJA" Marcin Leśniak "iskiego 9 Zbvlitowska<sup>-\*</sup>

### w.maszartal.com

1. rozbudowę i przebudowę zabytkowego budynku w zespole towskiej Górze, obecnie dworsko-parkowym na conde budynku szkolnego wraz z

- wewnętrznymi instalacjami: wodociągową, kanalizacji sanitarnej, centralnego ogrzewania i elektrycznej;
- zewnętrznym odcinkiem instalacji centralnego ogrzewania (c1 i c2) oraz zewnętrznym odcinkiem instalacji ciepłej wody użytkowej  $(c3)$ ;
- zewnętrznym odcinkiem instalacji elektrycznej (eN)

2. rozbiórkę:

- a) przybudówki do budynku szkoły od strony północnej wraz z onaska wokół budynku i chodnik e ściany oraz anym nundującej z projektowana rozbudową;
- b) instalacji elektrycznej i przyłącza kanalizacji sanitarnej będącego w kolizji z projektowaną rozbudową na działce 327 w Zbylitowskiej Górze;
- c) instalacji ciepłowniczej;

#### Dane technisma na washudamia

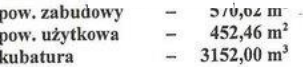

Autor projektu: wawniony do projektowania mgr inż. arch. Maciej Nejman - upr. nr BU. w specjalności architektonicznej bez ograniczeń, wpisany na listę MOIA pod nr ewid. MP-0698

z zachowaniem następujących warunków:

#### Źródło: internet

Decyzja Starosty Tarnowskiego z dnia 15.05.2017r. UAB.6740. 372.2017.BK Str. 1/4

**Pozwolenie na budowę**

• Decyzji o pozwoleniu na budowę wymagają przedsięwzięcia, które wymagają przeprowadzenia oceny oddziaływania na środowisko

• Stronami w postępowaniu są właściciele nieruchomości znajdujących się w obszarze oddziaływania obiektu (zawiadomienie o wszczęciu, możliwość zaznajomienia się z dokumentami, skarga)

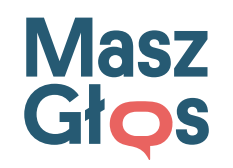

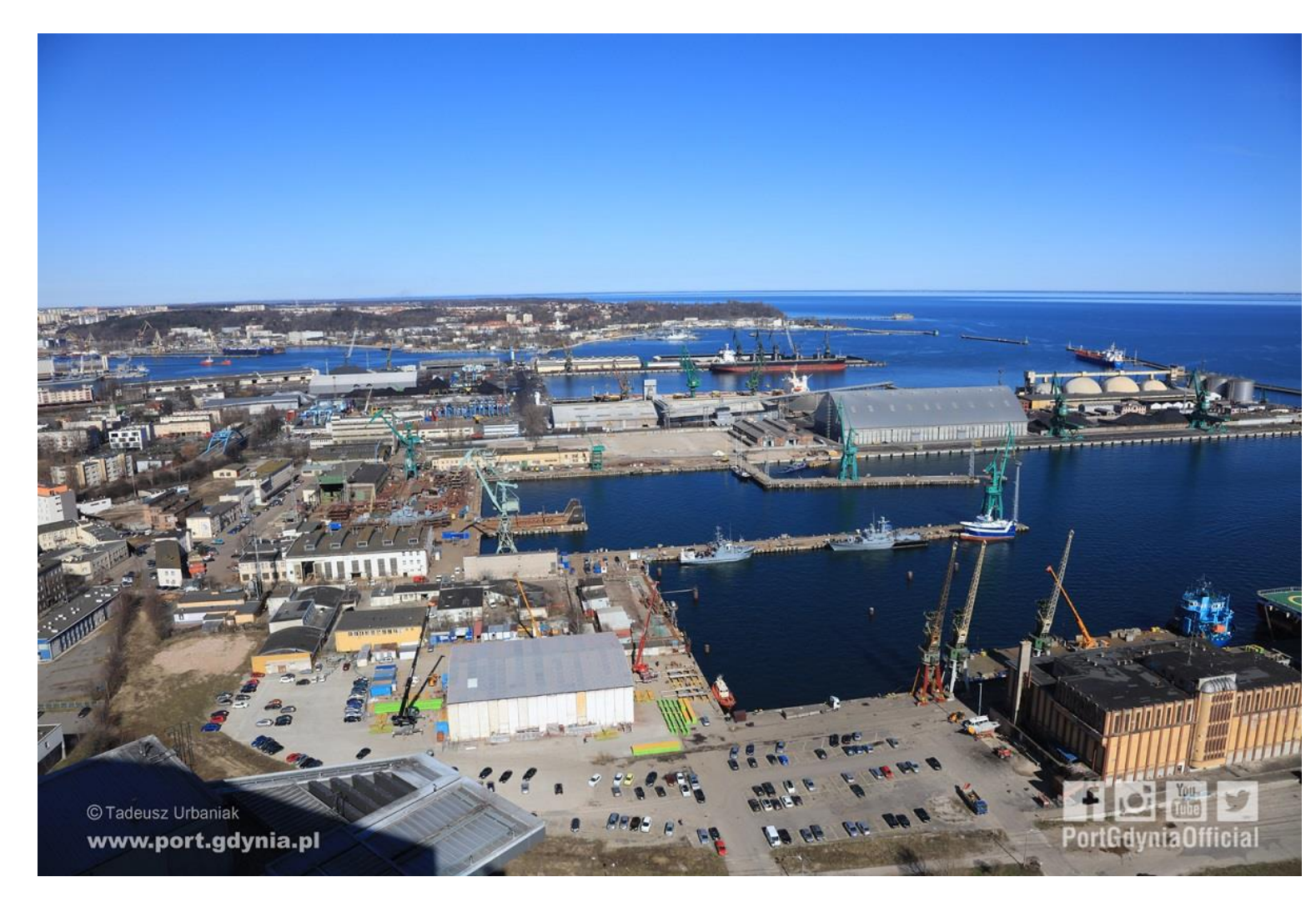

**Inwestycja produkcyjnoprzemysłowa realizowana za oknem?**

Źródło: internet

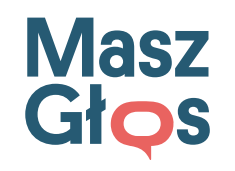

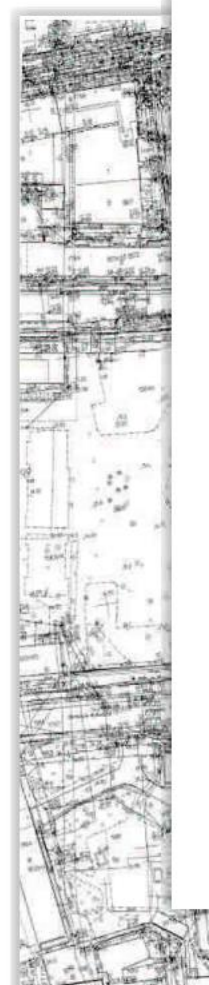

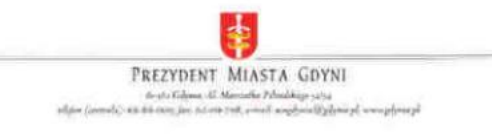

RAA 6730.1.XXXXX/XXX

Gelynia, dnia XX.XX.XXXX r

#### **DECYZJA O WARUNKACH ZABUDOWY**

Na podstawie art. 4 ust. 2 pkt 2, art. 59 ust. 1, art. 60 ust. 1, art.61 ust. 1, art. 53 ust. 3 i 4 pkt 9, art. 54, w związku z art. 64 ust. I, art. 55 i 56 ustawy z dnia 27 marca 2003r. o planowaniu i zagospodarowaniu przestrzennym (t.j. Dz. U. z 2018r. poz. 1945 ze zm.). rozporządzenia Ministra Infrastruktury z dnia 26 sierpnia 2003r. w sprawie sposobu ustalania wymagań dotyczących nowej zabudowy i zagospodarowania terenu w przypadku braku miejscowego płana zagospodarowania przestrzennego (Dz. U. z 2003). nr 164, poz.1588). rozporządzenia Ministra Infrastruktury z dnia 26 sierpnia 2003r. w sprawie oznaczeń i nazewnictwa stosowanych w decyzji o ustaleniu lokalizacji inwestycji celu: publicznego oraz w decyzji o warunkach zabudowy (Dz. U. z 2003 r. ar 164, poz. 1589) i art, 104 ustawy z dnia 14.06.1960 r. Kodeks postępowania administracyjnego (t.j. Dz. U. z 2018 r. poz. 2096 r.e zm.), po rozpatrzeniu wniosku pana XXX, XXXX.

ustala się następujące warunki zabudowy działek nr XXX obręb 0026 Sródmieście przy ul. XXX w Gdyni, o łącznej powierzchni X m<sup>2</sup>, oznaczonych literami A.B.C.D na załączniku graficznym do niniejszej decyzji:

1. Rodzaj inwestycji:

 $-$ **XXXX** 

infrastruktura techniczna. 2. Rodzaj zabudowy: XXX (ozn. graf. XXX).

3. Warunki i wymagania ochrony i kyztałtowania ładu przestrzennego wynikające z analizy obszaru wyznaczonego zgodnie z § 3 rozporządzenia Ministra Infrastruktury z dnia 26 sierpnia 2003r. w sprawie sposobu ustalania wymagań dotyczących nowej zabadowy i zagospodarowania terenu w przypadku braku miejscowego płanu zagospodarowania przestrzennego (Dz. U. Nr 164 poz. 1588) - jak na załączniku graficznym - oraz z przepisów odrebnych:

a) obowiązująca linia zabudowy - X m od krawędzi jezdni ul. XXX; uwaga: obowiązująca linia zabudowy określa linię wyznaczającą położenie lica ściany frontowej budynków. dopuszcza się:

wysunięcie schodów i pochylni zewnetrznych poza obowiązującą linię zabadowy: okapy, daszki, i gzymsy mogą wykraczać nie więcej niż X m poza linię obowiązującą: b) wskaźnik powierzchni zabudowy w stosunku do powierzchni driałek - do XX; c) szerokość elewacji frontowej budynków mieszkalnych - do XXm; d) wysokość górnej krawędzi elewacji frontowej: do X m; dopuszcza się podwyższenie

zabudowy do X m, na powierzchni X m', pod warunkiem wycofania podwyższonej części, w stosunku do linii zabudowy od strony ulicy oznaczonych na rysunku planu, na odległość odpowiadającą co najmniej wielkości podwyższenia, e) geometria dachów - dach płaski;

f) wykończenie i kolorystyka: zaleca się opracowanie jednolitej kolorystyki dla calego budynku.

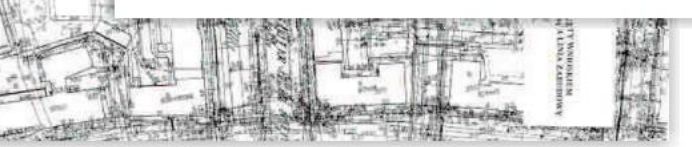

### **Decyzja o warunkach zabudowy**

Warunki dopuszczające wydanie decyzji:

- co najmniej jedna działka, dostępna z tej samej drogi publicznej... (kontynuacja zabudowy)
- dostęp do drogi publicznej
- uzbrojenie terenu jest wystarczające
- nie wymaga zmiany przeznaczenia gruntów rolnych i leśnych na cele nierolnicze i nieleśne

• …

Wył.: inwestycje produkcyjne z planów ogólnych/obiekty liniowe/OZE

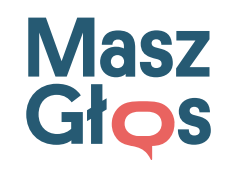

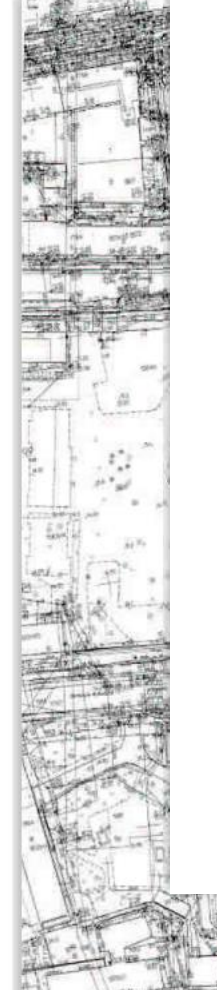

Wóit Gminy Jedlińsk Nr PRG-7331/99/2009

Jedlińsk, dnia 25.05.2009r

#### DECYZJA Nr 99/2009 o lokalizacji inwestycji celu publicznego

Na podstawie art. art. 4 ust. 2 pkt 1, art. 50 ust. 1, art. 51 ust. 1, pkt. 2, art. 53 ust. 4 ustawy z dnia 27 marca 2003 r. o planowaniu i zagospodarowaniu przestrzennym /Dz.U. Nr 80, poz. 717 z późn. zmianami/ oraz art.104 ustawy z dnia 14 czerwca 1960r. - Kodeks postępowania administracyjnego /j.t. Dz.U. z 2000r. Nr 98, poz.1071 z późn. zmianami/, zgodnie z rozporządzeniem Ministra Infrastruktury z dnia 26 sierpnia 2003r. w sprawie oznaczeń i nazewnictwa stosowanych w decyzji o ustaleniu lokalizacji inwestycji celu publicznego po rozpatrzeniu wniosku złożonego w dniu 07.05.2009r. przez: Gminę Jedlińsk w sprawie ustalenia lokalizacji inwestycji celu publicznego pod nazwą:

#### Budowa parkingu oraz infrastruktury towarzyszącej przy ul. Witolda Gombrowicza, działkach nr 316/12, 316/11, 316/3, 316/4 w miejscowości Wsola Gmina Jedlińsk. po uzgodnieniu z

Starostą Radomskim – w zakresie ochrony gruntów rolnych<br>Postanowienie Nr GKN.III.6018-864/09 z dnia 18.05.2009e.<br>Marszałkiem Województwa Mazowieckiego – w zakresie melioracji Postanowienie Nr WZMiUW IR/BI-0231/264/09 z dnia 14.05.2009r.

> **USTALAM** lokalizacie inwestvcií celu publicznego

#### zamierzonej przez Gminę Jedlińsk, 26-660 Jedlińsk ul. Warecka 19 polegającą na: Budowie parkingu oraz infrastruktury towarzyszącej przy ul. Witolda Gombrowicza na działkach nr 316/12, 316/11, 316/3, 316/4 w miejscowości Wsoła Gmina Jedlińsk.

1/ Rodzaj inwestycji:

Budowa parkingu dla samochodów osobowych - 98 miejsc o wymiarach 2,30x5,0m., cztery miejsca dla samochodów osób niepełnosprawnych o wymiarach 3,60x5,0m., zatoki postojowej z dwoma miejscami postojowymi dla autokarów oraz chodnika szerokości 2,40m. wzdłuż całej długości ulicy jako uzupełnienie infrastruktury ulicy Witolda Gombrowicza we Wsoli.

#### 2/ Warunki i szczegółowe zasady zagospodarowania terenu i jego zabudowy wynikające z przepisów odrębnych w zakresie:

a) warunków i wymagań ochrony i kształtowania ładu przestrzennego: lokalizacja projektowanej inwestycji :

- przebieg projektowanej inwestycji oznaczono kolorem czerwonym

b) ochrony środowiska i zdrowia ludzi oraz dziedzictwa kulturowego i zabytków oraz dóbr kultury współczesnej:

- przedmiotowej inwestycji nie dotyczą zakazy, nakazy, dopuszczenia i ograniczenia w zagospodarowaniu terenu wynikające z potrzeb ochrony dziedzictwa kulturowego i zabytków oraz dóbr kultury współczesnej.

- teren objęty w granicach inwestycji określonym kolorem czerwonym nie jest objęty żadną z form ochrony przyrody w rozumieniu przepisów o ochronie przyrody (nie stanowi parku narodowego, rezerwatu przyrody, parku krajobrazowego, obszaru chronionego krajobrazu,

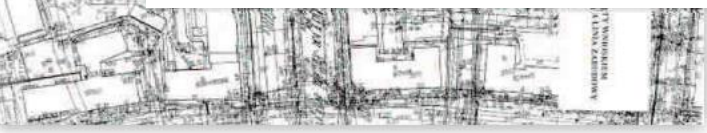

# **Decyzja o lokalizacji inwestycji celu publicznego**

- Termin 65 dni i kary za każdy dzień zwłoki (WZ 90 dni).
- Decyzja wiąże organ wydający decyzję o pozwoleniu na budowę.
- Nie można odmówić wydania Decyzji, jeżeli inwestycja jest zgodna z przepisami (powoływanie się na wymagania ładu przestrzennego nie obowiązuje w tym przypadku).

### **Masz** Głos **Inwestycja celu publicznego**

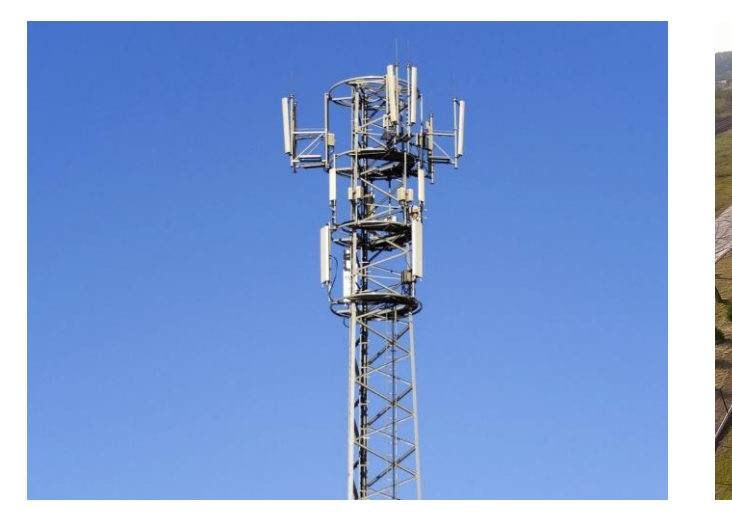

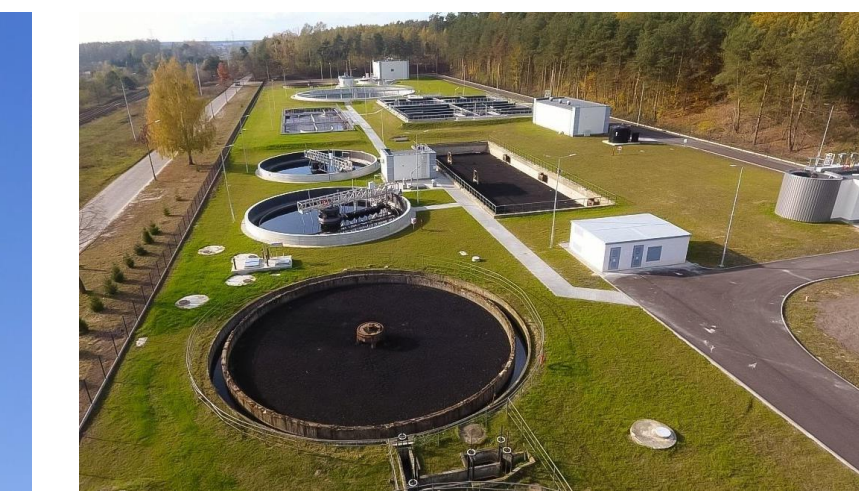

![](_page_13_Picture_3.jpeg)

![](_page_13_Picture_4.jpeg)

Celami publicznymi są (m.in.):

- drogi publiczne, rowerowe, wodne, linie kolejowe, lotniska, porty, przystanie morskie,
- infrastrukturalne, w tym oczyszczalnie ścieków, składowiska odpadów,
- zbiorniki i urządzenia wodne służące zaopatrzeniu w wodę, regulacji przepływów i ochronie przed powodzią,
- obiekty i urządzenia na potrzeby obronności państwa,
- zakładanie i utrzymywanie cmentarzy.

Źródło: internet

![](_page_14_Picture_0.jpeg)

![](_page_14_Picture_1.jpeg)

**Co może strona społeczna?**

- Bądźmy na bieżąco
- Bierzmy udział w konsultacjach
- Interesujmy się, pytajmy, rozmawiajmy
- Szukajmy sprzymierzeńców
- Sprawdzajmy informacje
- Bądźmy uważni

Źródło: internet / gdynia.pl

![](_page_15_Picture_0.jpeg)

![](_page_15_Picture_1.jpeg)

![](_page_15_Picture_2.jpeg)

![](_page_15_Picture_73.jpeg)

![](_page_15_Figure_4.jpeg)

### **Skąd czerpać informacje o przestrzeni?**

- [Mapy Google](https://www.google.pl/maps)
- lokalne portale samorządowe
- BIP
- serwisy .gov.pl
- SOPO System Osłony [Przeciwosuwiskowej](https://geoportal.pgi.gov.pl/portal/page/portal/SOPO/Wyszukaj3) (pgi.gov.pl)
- [Strona główna -](https://www.ekoportal.gov.pl/) EKOportal

Źródło: internet/gdynia.pl

![](_page_16_Picture_0.jpeg)

![](_page_16_Figure_1.jpeg)

Źródło: internet/gdynia.pl

### **Dane przestrzenne (GIS)**

System informacji geograficznej (GIS) to platforma do gromadzenia, zarządzania i analizowania danych. Zapewnia głębszy wgląd w dane, pozwala zobaczyć wzorce, zbadać relacje i ocenić sytuację, pomagając użytkownikom podejmować przemyślane decyzje:

- identyfikacja problemów,
- zarządzanie zdarzeniami,
- wyznaczanie priorytetów,
- monitorowanie,
- prognozowanie,
- informowanie o trendach.

![](_page_17_Picture_0.jpeg)

![](_page_17_Figure_1.jpeg)

Źródło: mapinfo.pl

### **Skąd czerpać dane przestrzenne (GIS)?**

- [geoportal.gov.pl](https://mapy.geoportal.gov.pl/imap/Imgp_2.html?gpmap=gp0)
- <https://gis-support.pl/dane-do-pobrania/>
- <https://bdl.stat.gov.pl/bdl/start>
- lokalne portale samorządowe
- strony podmiotów odpowiedzialnych za ich udostępnianie

### **Masz** Głos **Jakich narzędzi może użyć mieszkaniec?**

![](_page_18_Picture_1.jpeg)

- Konsultacje społeczne,
- informacja, informacja o środowisku, informacja publiczna,
- procedura odwoławcza,
- szukać sprzymierzeńców,
- zachęcać do rozmów inwestorów, decydentów, prowadzić rozmowy merytoryczne i nastawione na osiąganie kompromisów, mediacje,
- wnioskować o konsultacje społeczne, zachęcać do nich decydentów, poszukiwać rozwiązań przy wspólnym stole.

![](_page_19_Picture_0.jpeg)

### **Baza wiedzy**

[www.maszglos.pl](http://www.maszglos.pl/)

[geoportal.gov.pl](https://mapy.geoportal.gov.pl/imap/Imgp_2.html?gpmap=gp0)

<https://gis-support.pl/dane-do-pobrania/>

<https://bdl.stat.gov.pl/bdl/start>

[Strona główna -](https://www.ekoportal.gov.pl/) EKOportal

# **Dziękujemy!**

### www.maszglos.pl

![](_page_20_Picture_2.jpeg)

https://www.facebook.com/maszglos/